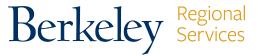

## **BRS MANUAL BI-WEEKLY TIMESHEET**

University of California, Berkeley • Berkeley Regional Services • 1608 4th Street • Berkeley, CA 94710 • Phone: (510) 664 • 9000, Option 3

| EMPLOYEE NAME:                                                                      |                               |  |                                                                                                    | EMPLOYEE ID:                                                                |                   |                     | BI WEEKLY PAY PERIOD: |                   |  |
|-------------------------------------------------------------------------------------|-------------------------------|--|----------------------------------------------------------------------------------------------------|-----------------------------------------------------------------------------|-------------------|---------------------|-----------------------|-------------------|--|
| TITLE/ RECORD #:                                                                    |                               |  |                                                                                                    | DEPT:                                                                       |                   | FROM: TO:           |                       |                   |  |
| DATE                                                                                | DAY OF WEEK                   |  | PAY<br>CODE                                                                                                    | HOURS                                                                       | OTHER             | START TIME          | END TIME              | TOTAL DAILY HOURS |  |
|                                                                                     |                               |  |                                                                                                    |                                                                             |                   |                     |                       |                   |  |
|                                                                                     |                               |  |                                                                                                    |                                                                             |                   |                     |                       |                   |  |
|                                                                                     |                               |  |                                                                                                    |                                                                             |                   |                     |                       |                   |  |
|                                                                                     |                               |  |                                                                                                    |                                                                             |                   |                     |                       |                   |  |
|                                                                                     |                               |  |                                                                                                    |                                                                             |                   |                     |                       |                   |  |
|                                                                                     |                               |  |                                                                                                    |                                                                             |                   |                     |                       |                   |  |
|                                                                                     |                               |  |                                                                                                    |                                                                             |                   |                     |                       |                   |  |
|                                                                                     |                               |  |                                                                                                    |                                                                             |                   |                     |                       |                   |  |
|                                                                                     |                               |  |                                                                                                    |                                                                             |                   |                     |                       |                   |  |
|                                                                                     |                               |  |                                                                                                    |                                                                             |                   |                     |                       |                   |  |
|                                                                                     |                               |  |                                                                                                    |                                                                             |                   |                     |                       |                   |  |
|                                                                                     |                               |  |                                                                                                    |                                                                             |                   |                     |                       |                   |  |
|                                                                                     |                               |  |                                                                                                    |                                                                             |                   |                     |                       |                   |  |
|                                                                                     |                               |  |                                                                                                    |                                                                             |                   |                     |                       |                   |  |
| TOTAL                                                                               |                               |  |                                                                                                    |                                                                             |                   |                     |                       |                   |  |
| PAY CODES                                                                           |                               |  |                                                                                                    |                                                                             |                   |                     |                       |                   |  |
| LOA: LEAVE OF ABSENCE (UNPAID) LOP: LEAVE WITHOUT PAY PTO: PAID TIME OFF TAKEN      |                               |  | Foundational Company (                                                                                                    |                                                                             |                   |                     |                       | , ,               |  |
|                                                                                     |                               |  | Employee's Signature:                                                                                                    |                                                                             |                   |                     |                       |                   |  |
|                                                                                     |                               |  | Supervisor's Signature:                                                                                                   |                                                                             |                   |                     | Date:                 |                   |  |
| REG: REGULAR                                                                        |                               |  |                                                                                                    |                                                                             |                   |                     |                       |                   |  |
| SDF: SHIFT DIFFERENTIAL                                                             |                               |  |                                                                                                    | *How to submit: Send your completed/signed timesheet to your Supervisor for |                   |                     |                       |                   |  |
| SKL: SICK LEAVE TAKEN                                                               |                               |  |                                                                                                    | approval. Supervisors should then send the completed/approved timesheet to: |                   |                     |                       |                   |  |
| VAC: VACATION LEAVE TAKEN                                                           |                               |  | share_payroll@berkeley.edu. In the subject line of the email, include Department                                          |                                                                             |                   |                     |                       |                   |  |
| CV19: PAID ADMIN LEAVE (COVID-19) Emergency Paid Sick Leave EE: (EPSL)- Reasons 1-3 |                               |  |                                                                                                    | name, Department ID/ORG Node, and the name of the employee.                 |                   |                     |                       |                   |  |
|                                                                                     | i <b>ck Leave Family:</b> (EP |  |                                                                                                    | ***                                                                         |                   |                     |                       |                   |  |
| 4-6 EFML - See CalTime Guidance                                                     |                               |  |                                                                                                    | ** For EPSL and EFML COVID-19 related retroactive adjustments: Manual       |                   |                     |                       |                   |  |
| A1N: Furlough Time - BW                                                             |                               |  | timesheets should be submitted via HR Service Hub with the accompanying EPSL and EFML Form. See COVID-19 process details. |                                                                             |                   |                     |                       |                   |  |
| Updated 01/6/21                                                                     |                               |  |                                                                                                    | LF3L WIIW EFIVIL F                                                          | OIIII. SEE COVID- | 19 process details. |                       |                   |  |